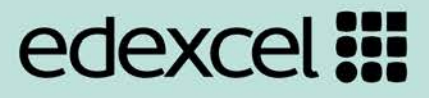

## CiDA

Pearson Edexcel Level 2 Certificate in Digital Applications

## **CiDA Unit 2 Creative Multimedia**

**Scheme of Work**

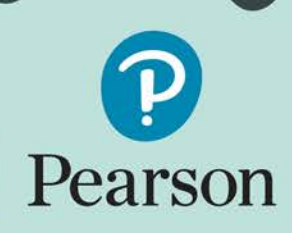

**Inspiring. Creative.** Contemporary.

## **Unit 2: Creative Multimedia: Scheme of Work**

Unit 2 is a 90 Guided Learning Hours (GLH) unit. Within this, centres must allow 30 hours for students to complete their Summative Project.

In this scheme of work the SPB is addressed sequentially by project stage. An approach that sequences the work by product could also be considered.

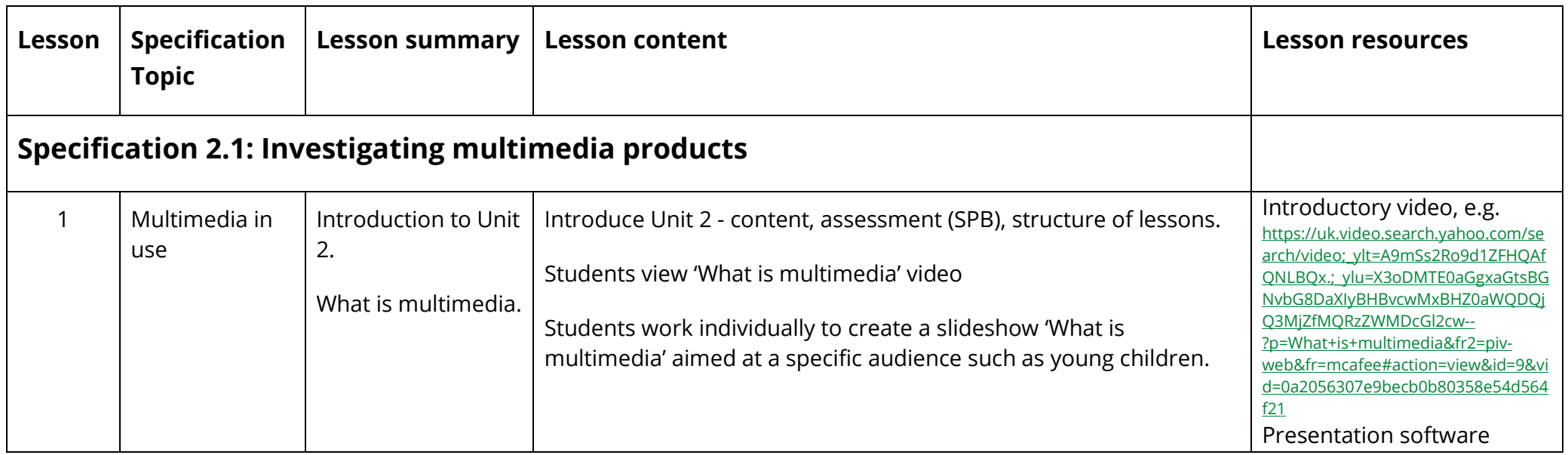

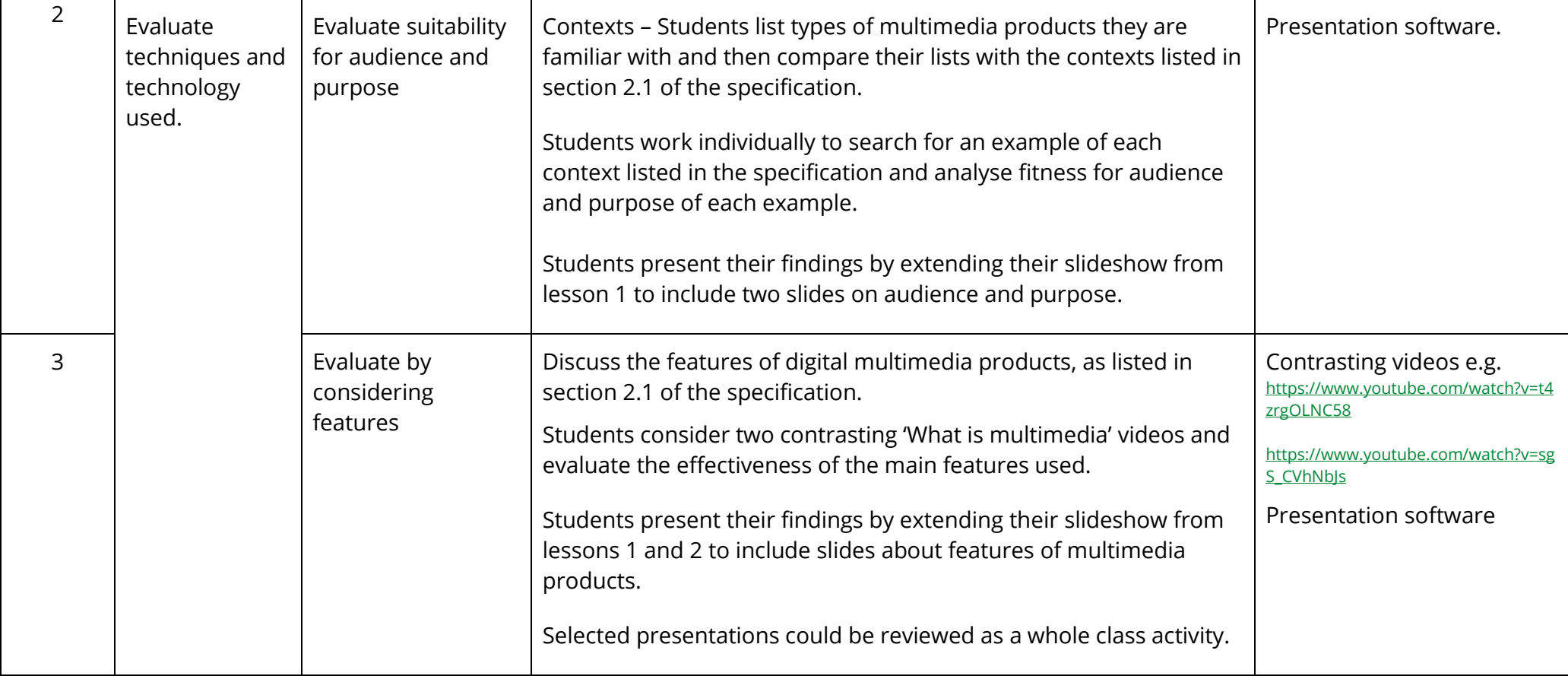

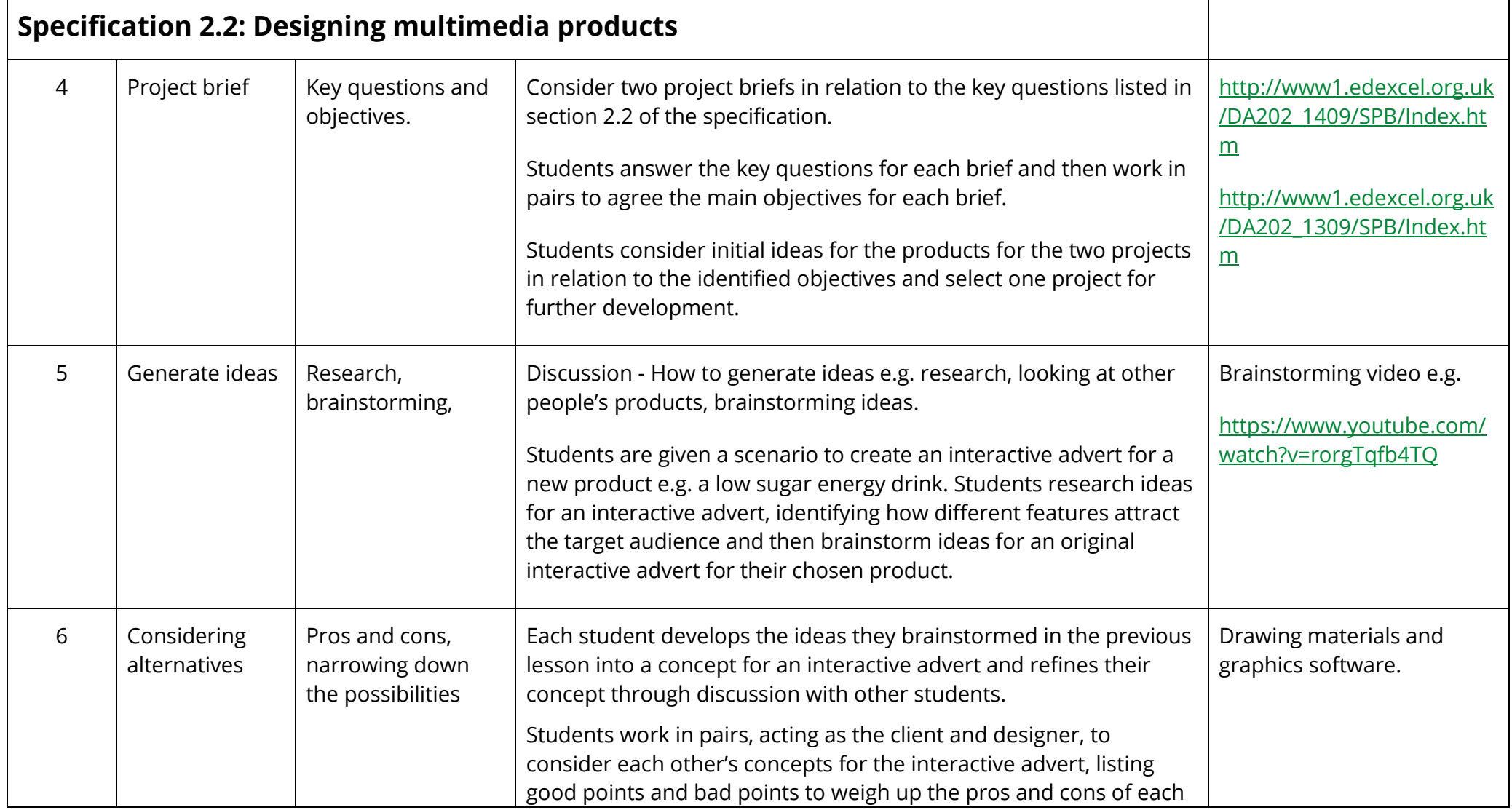

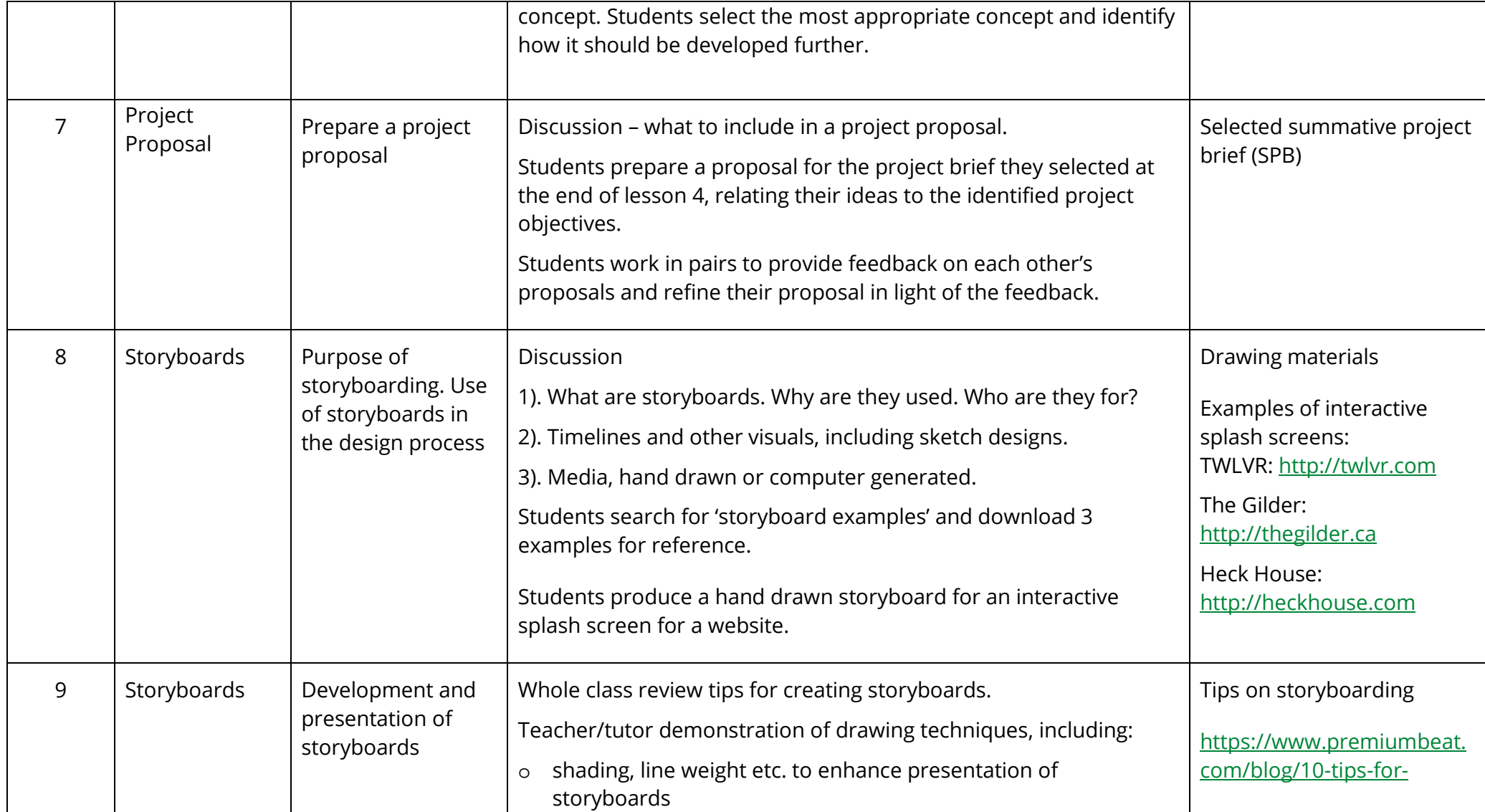

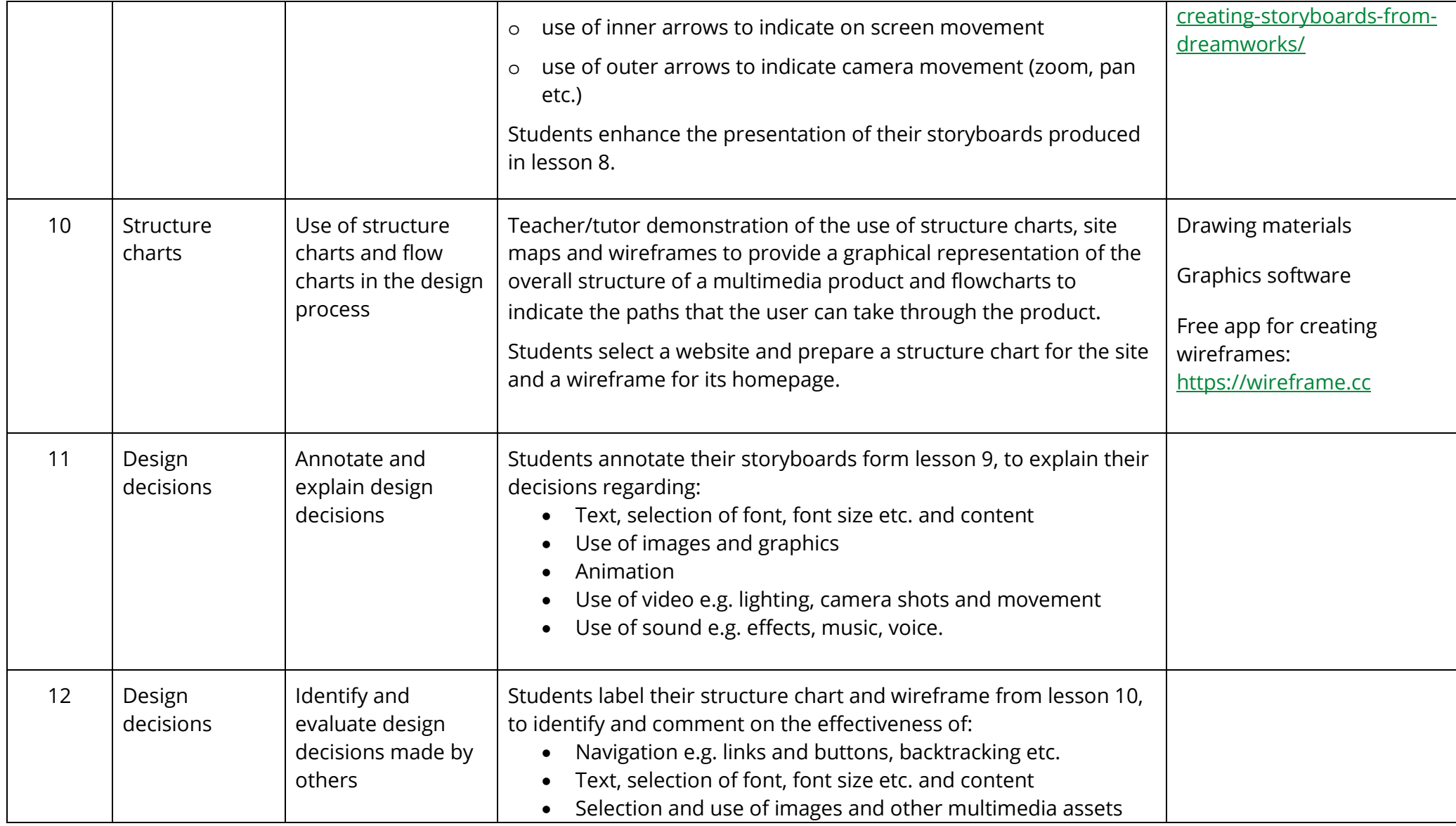

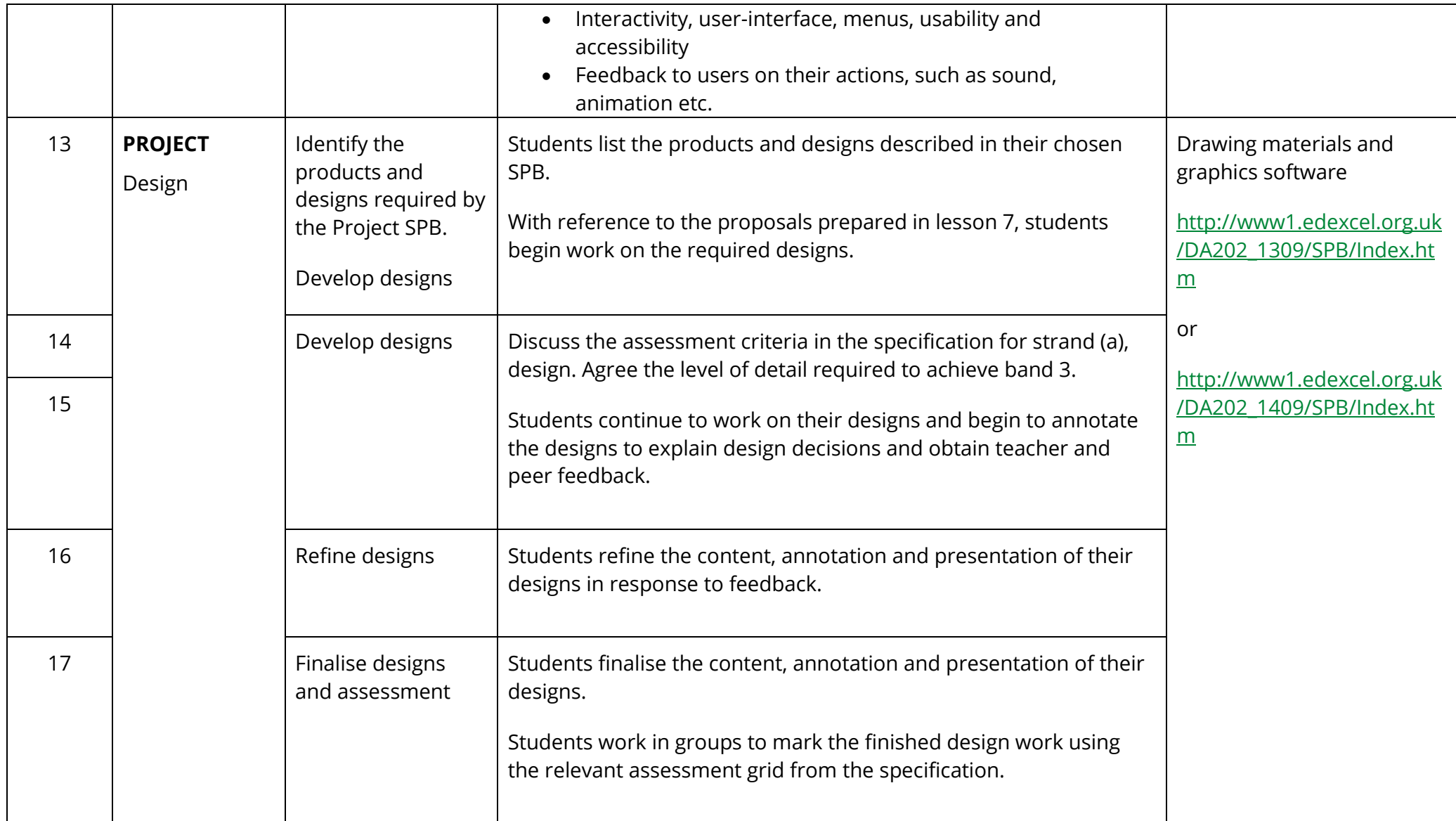

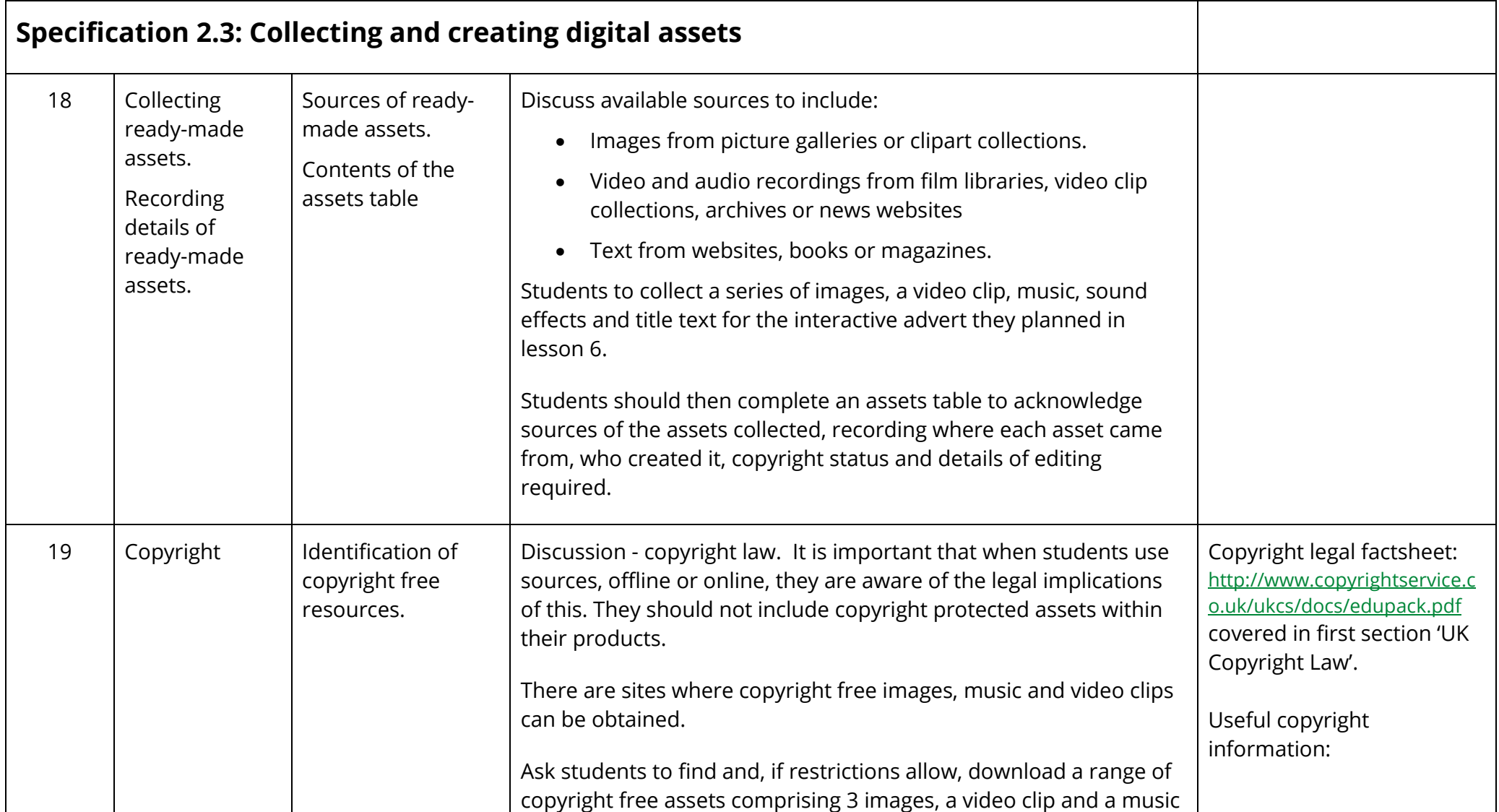

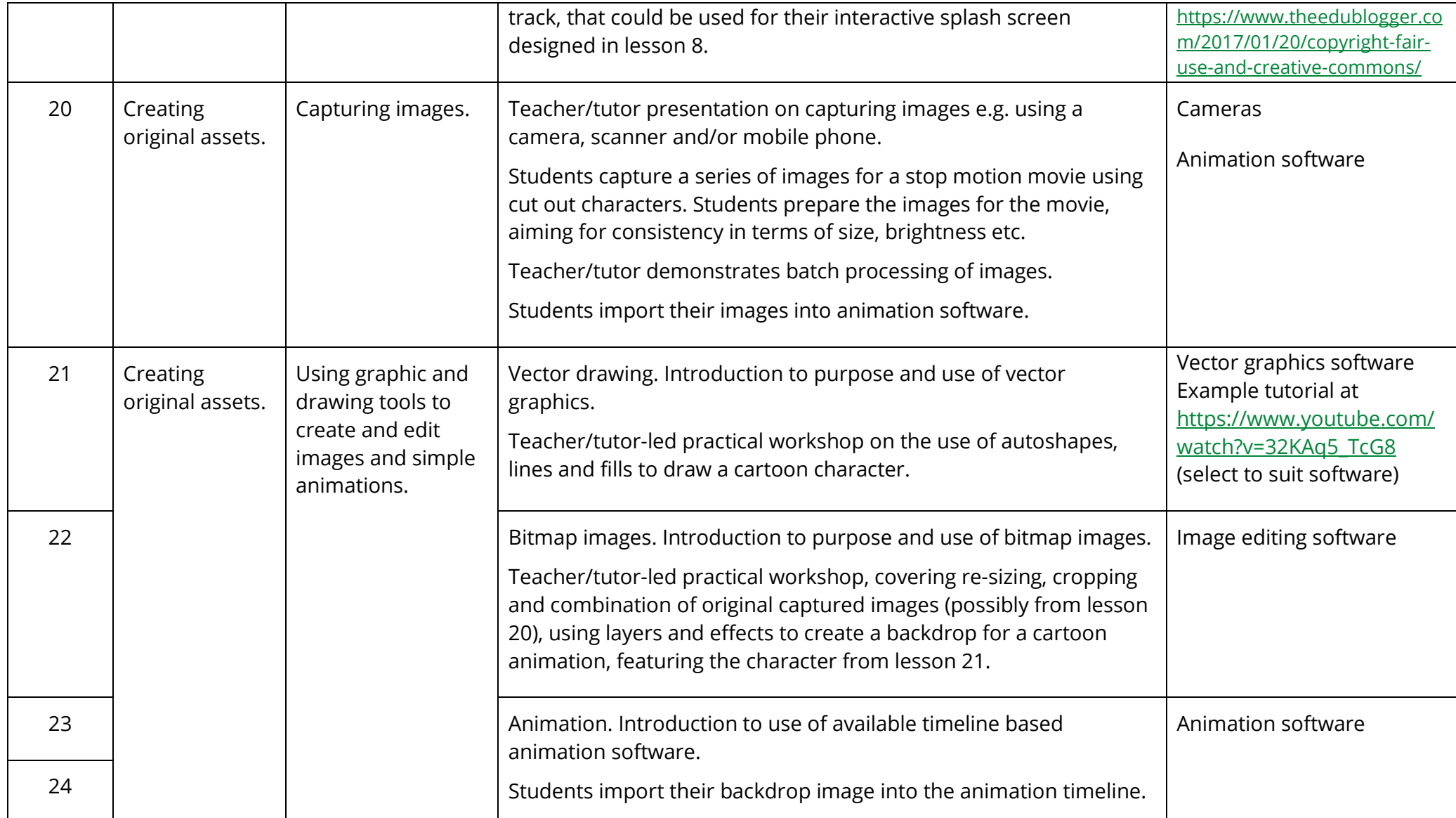

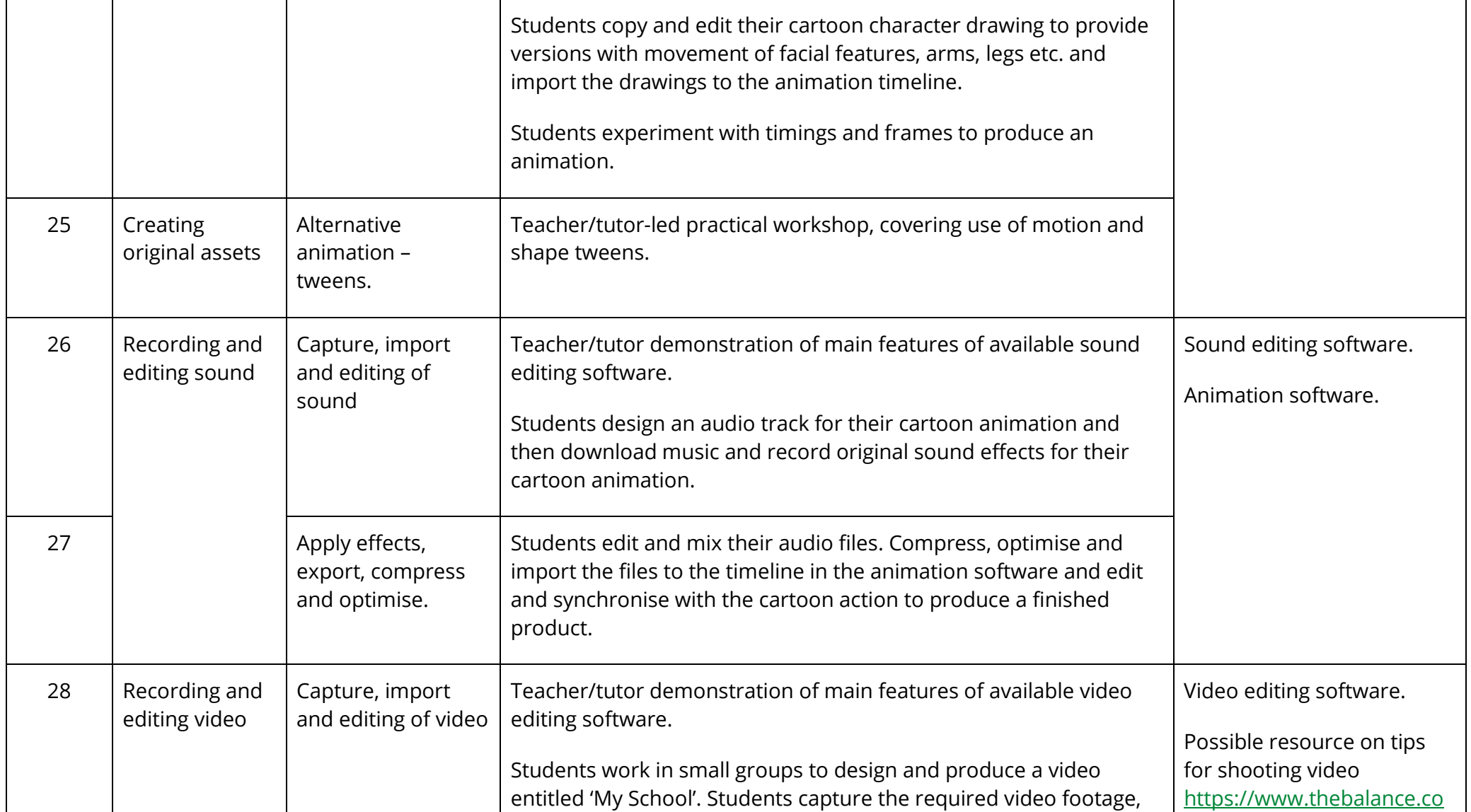

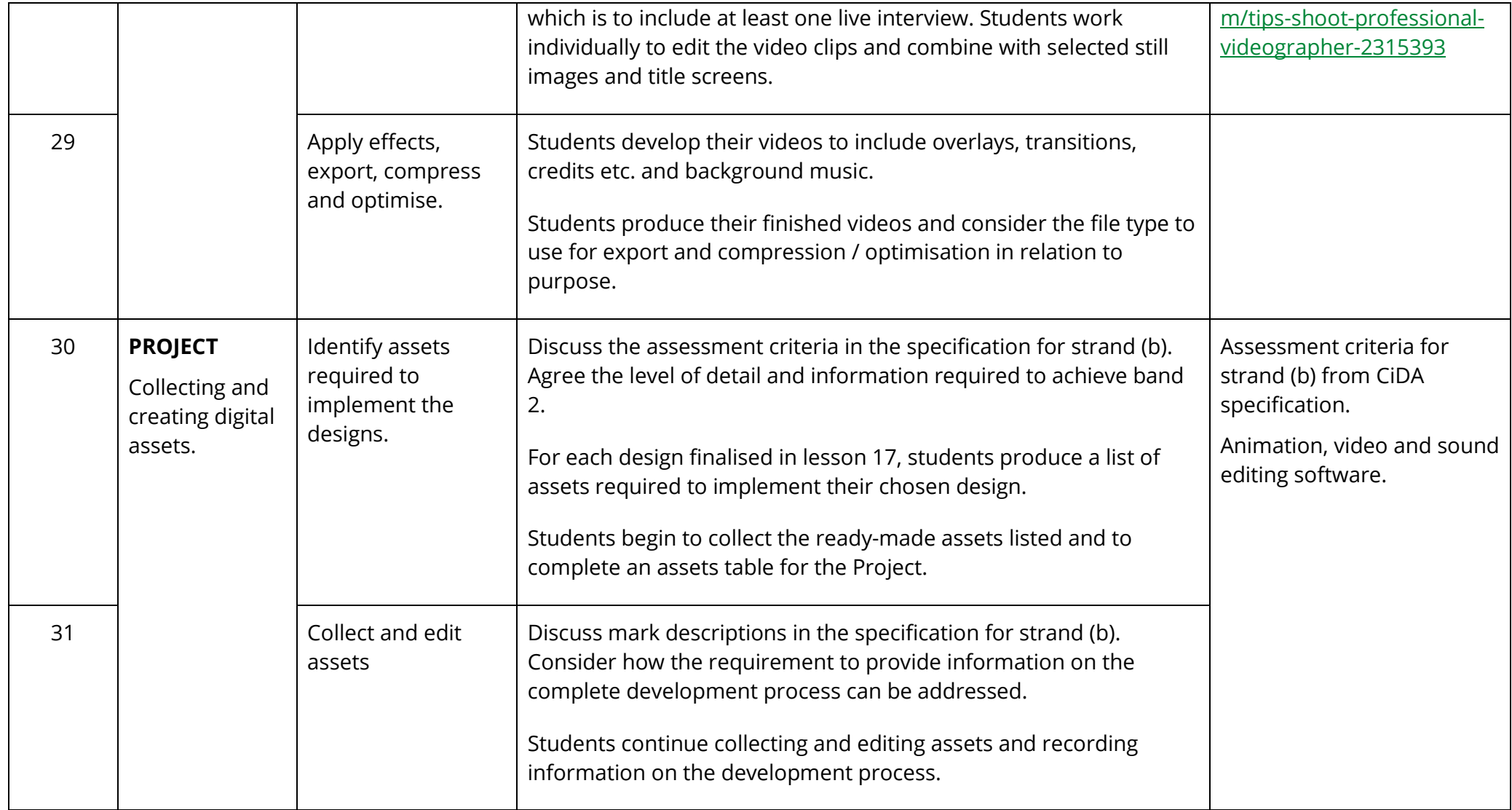

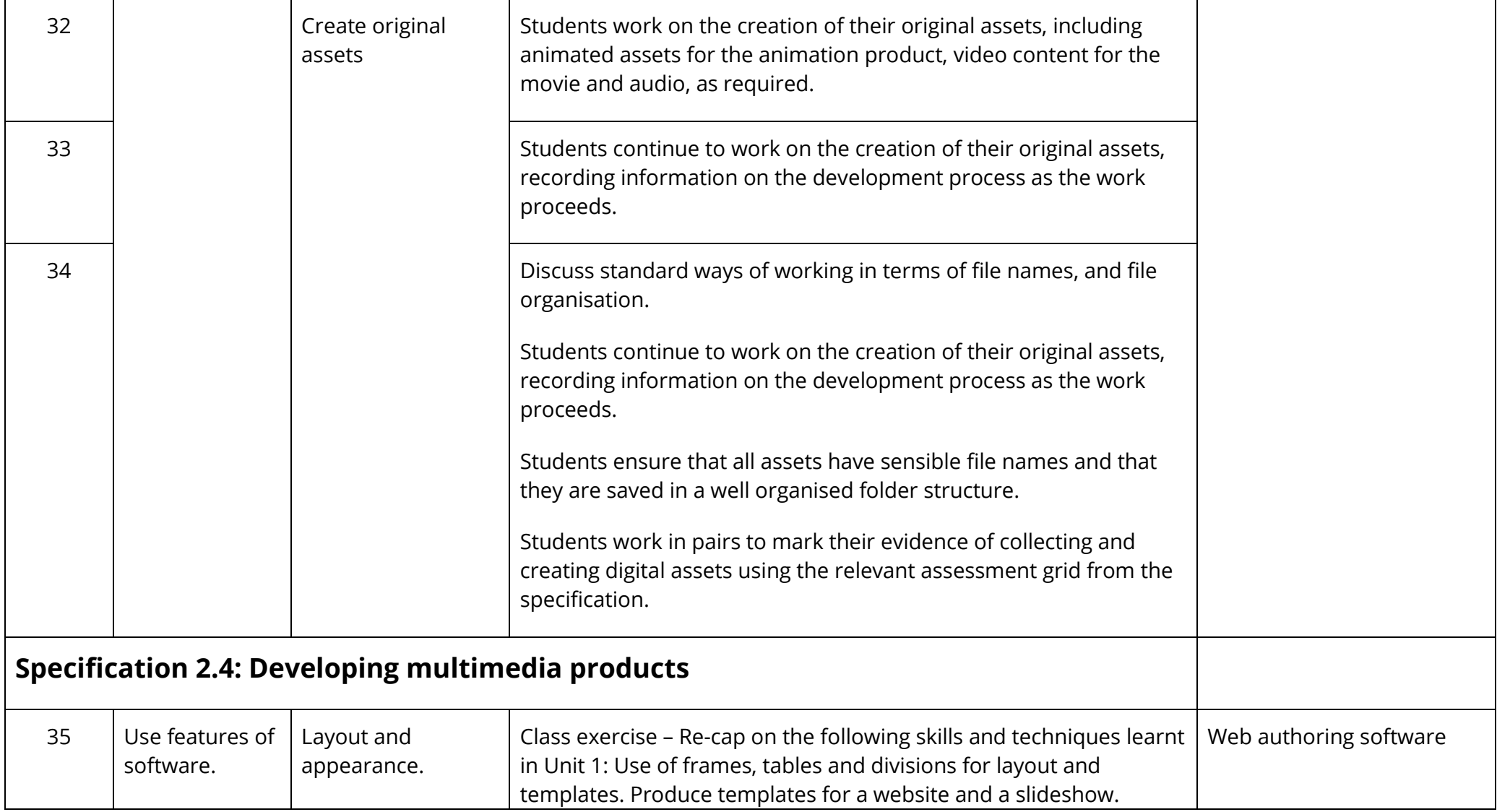

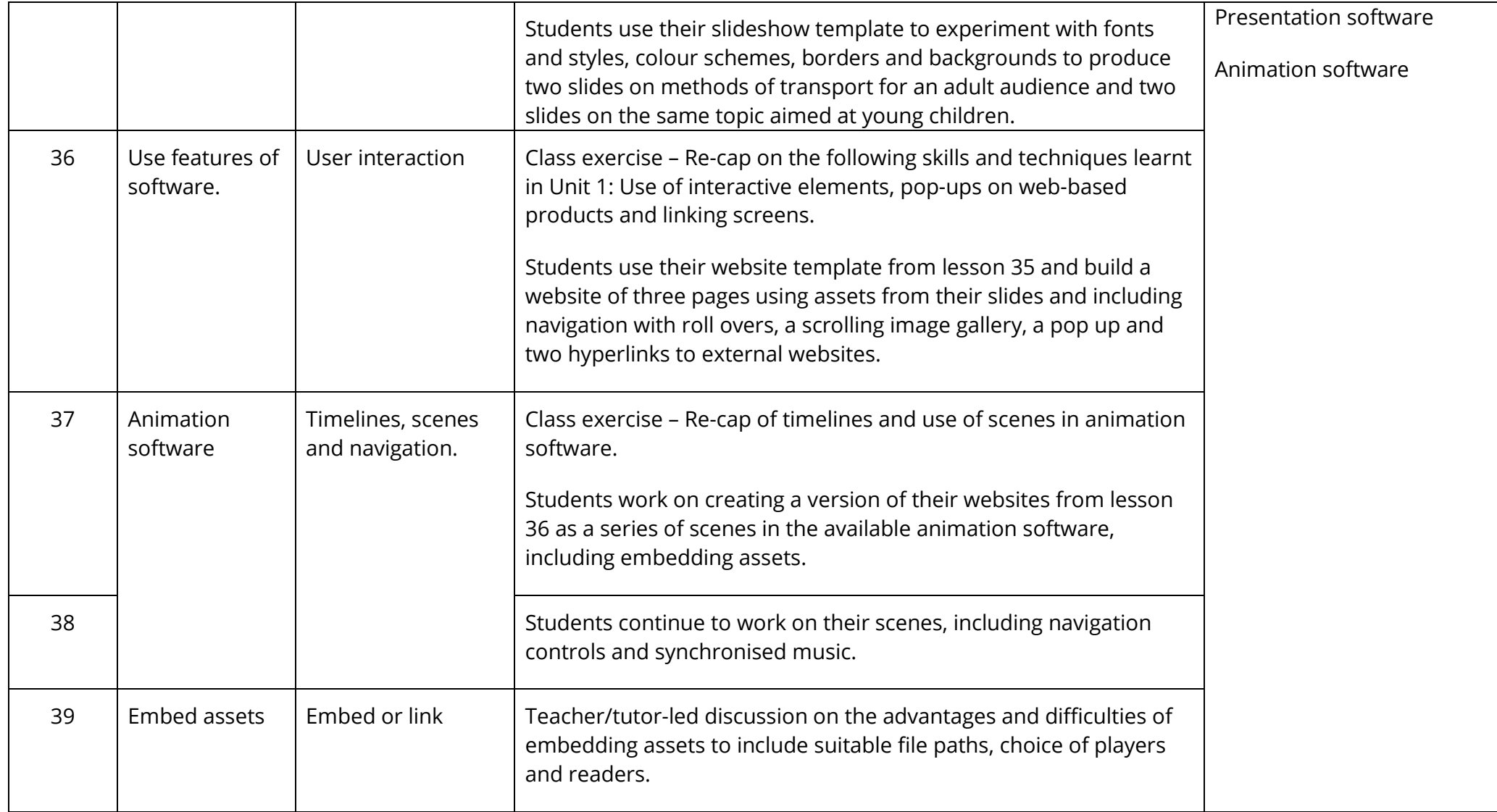

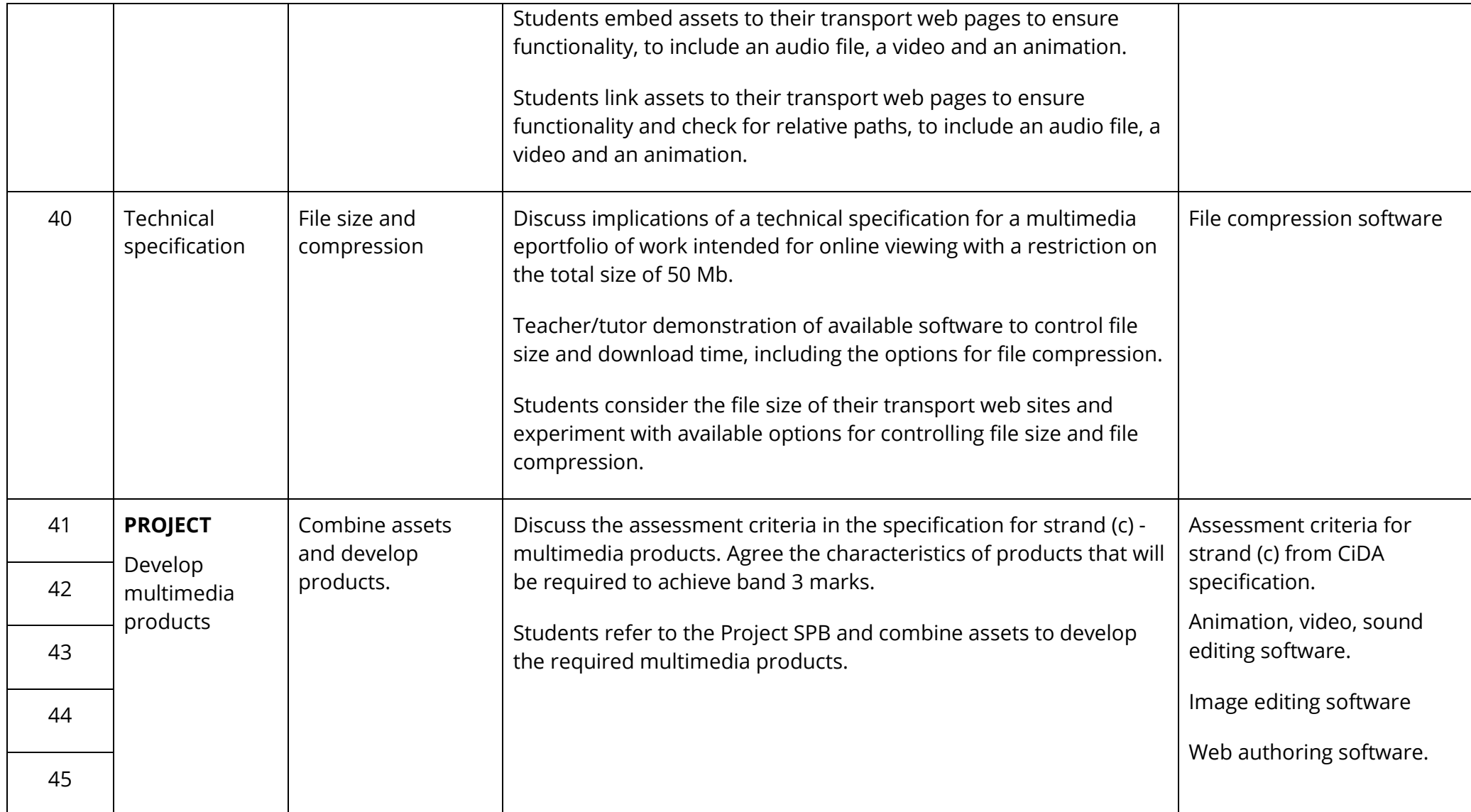

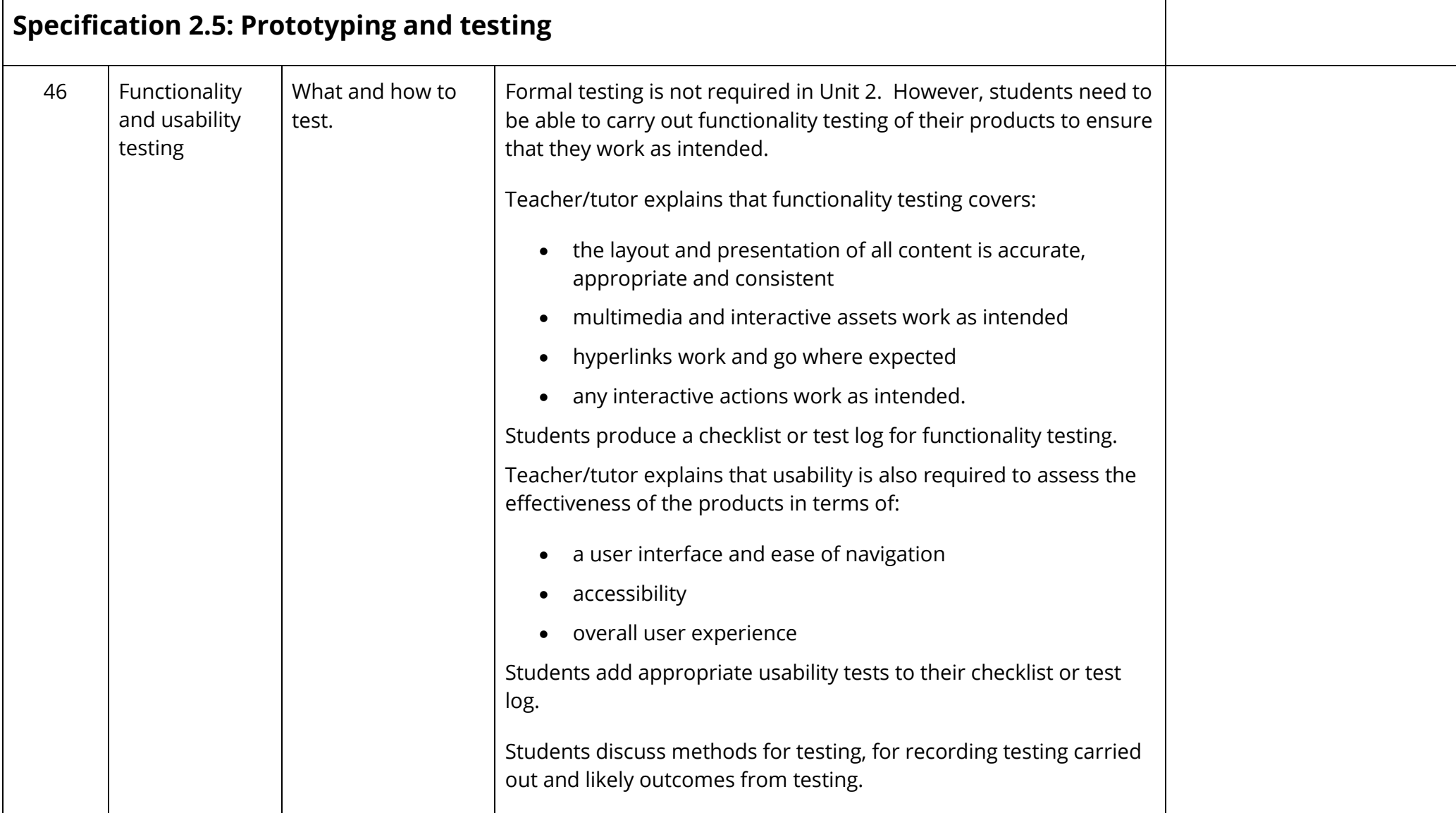

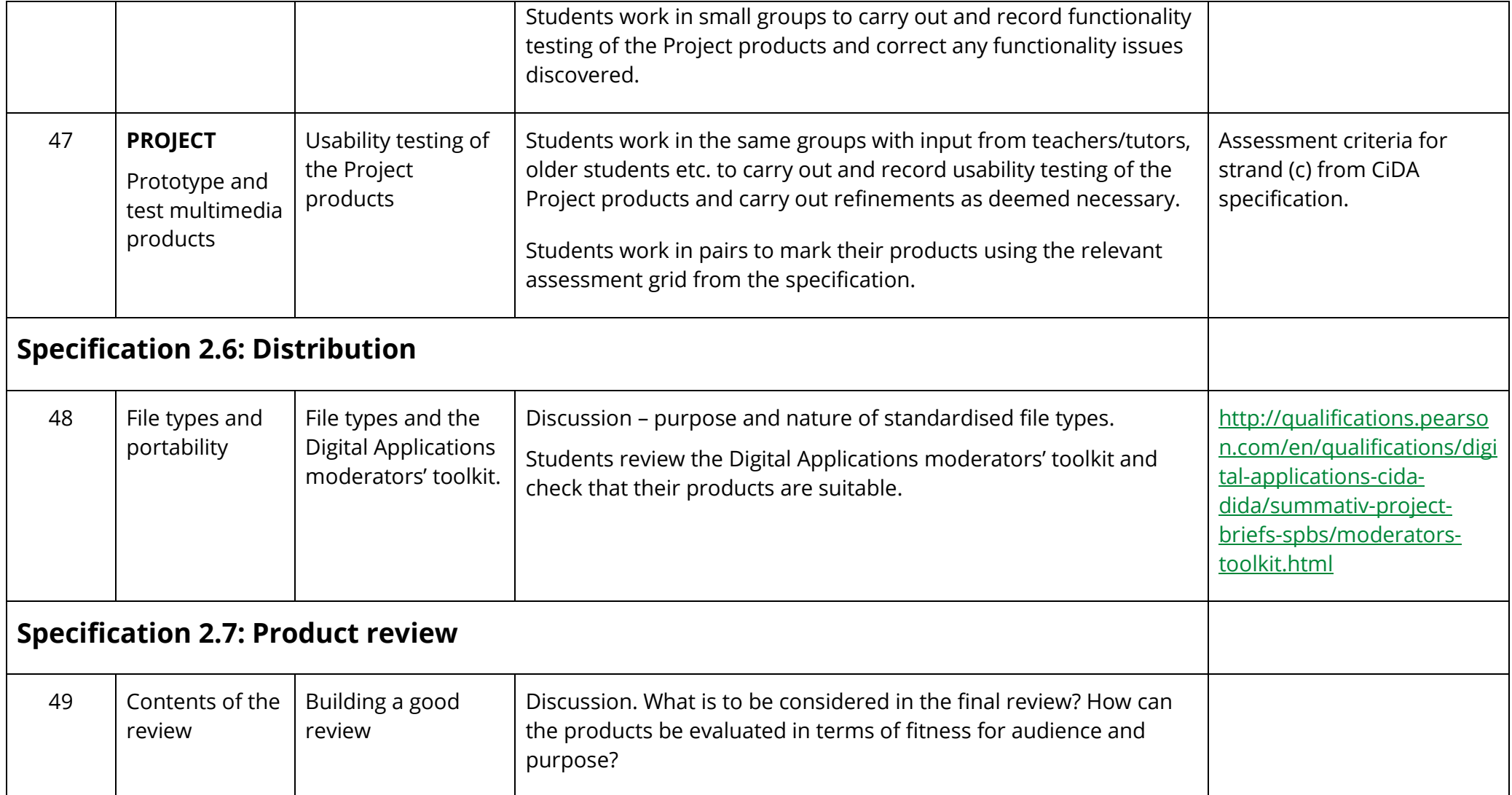

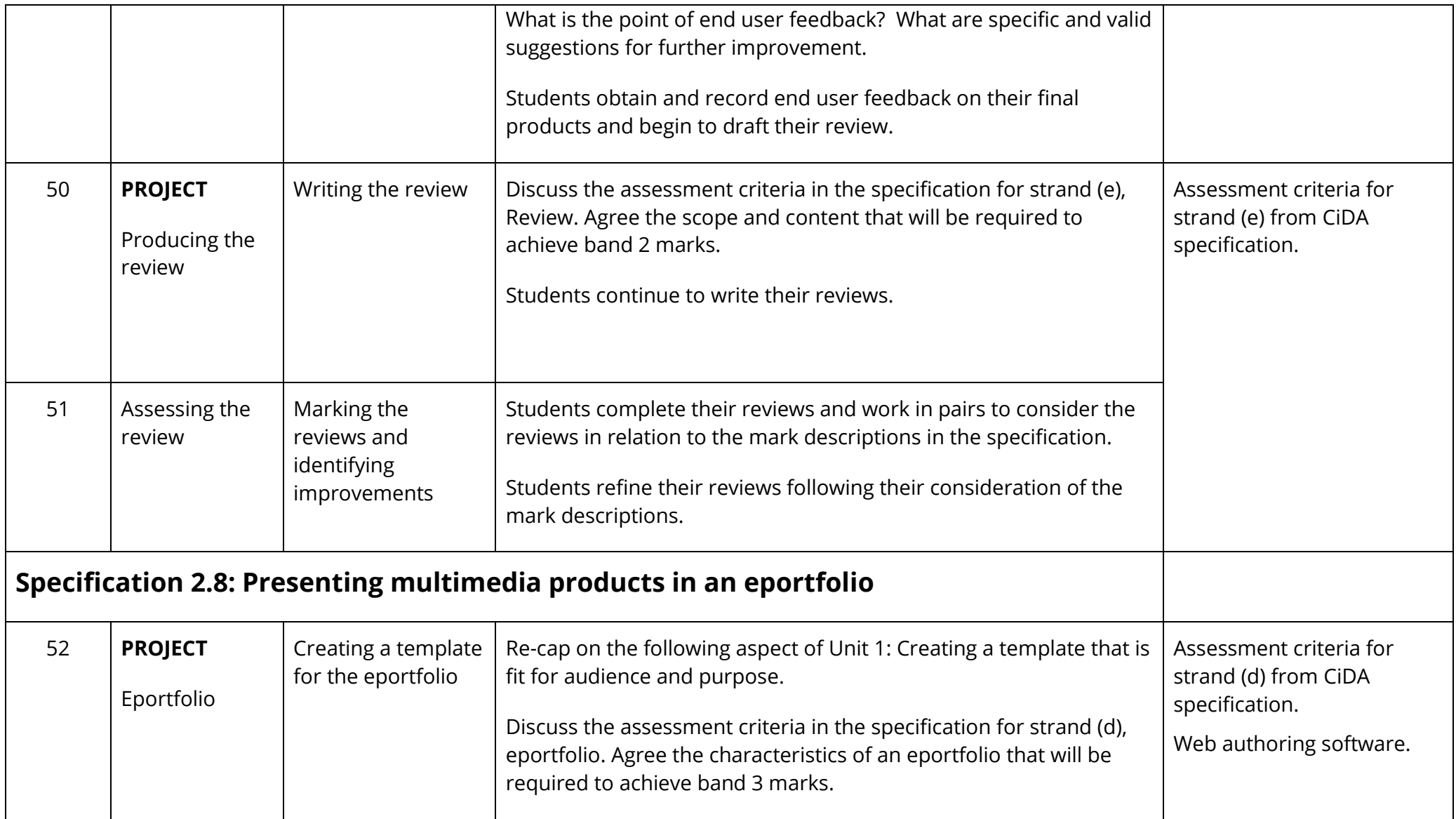

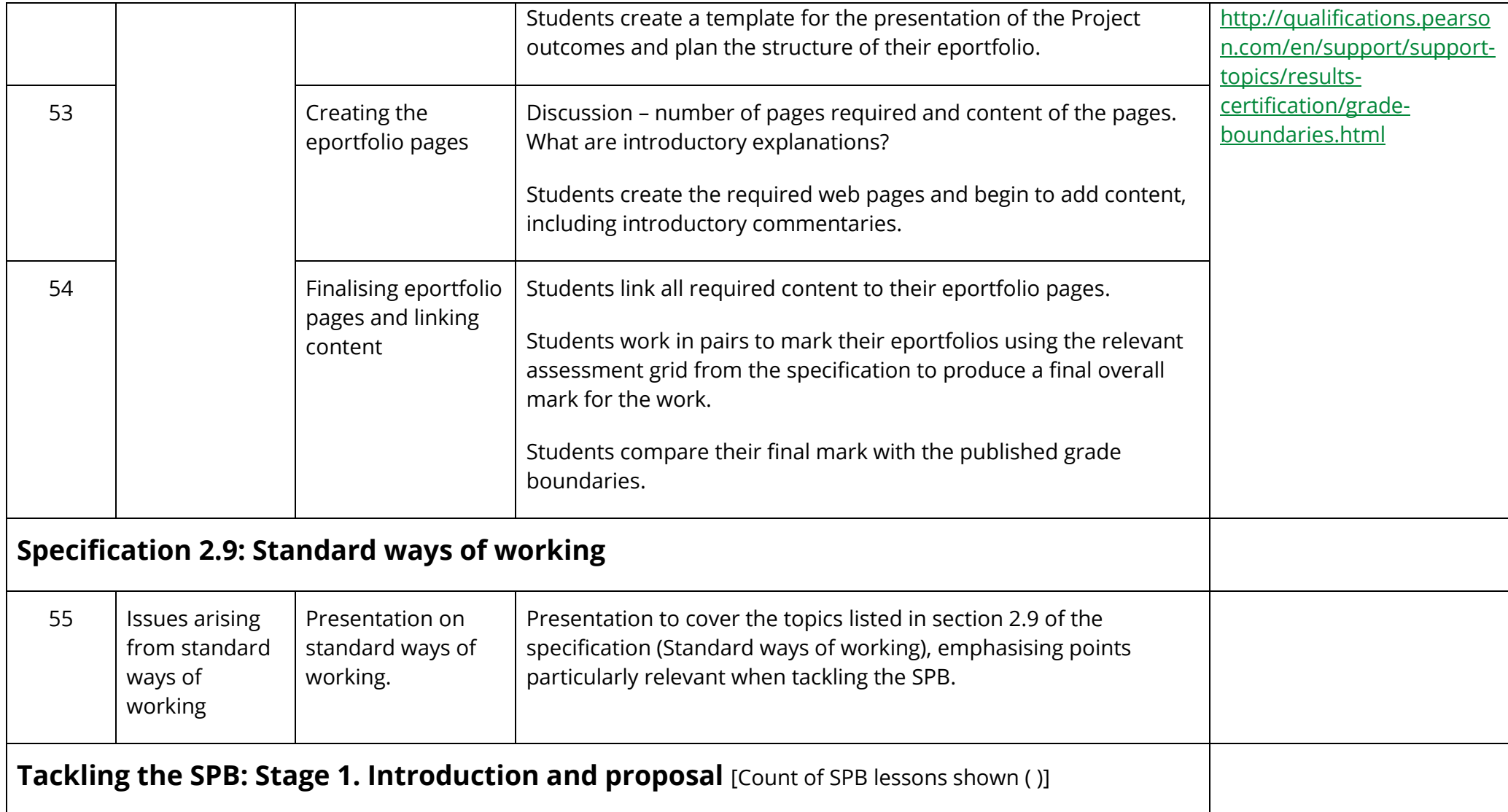

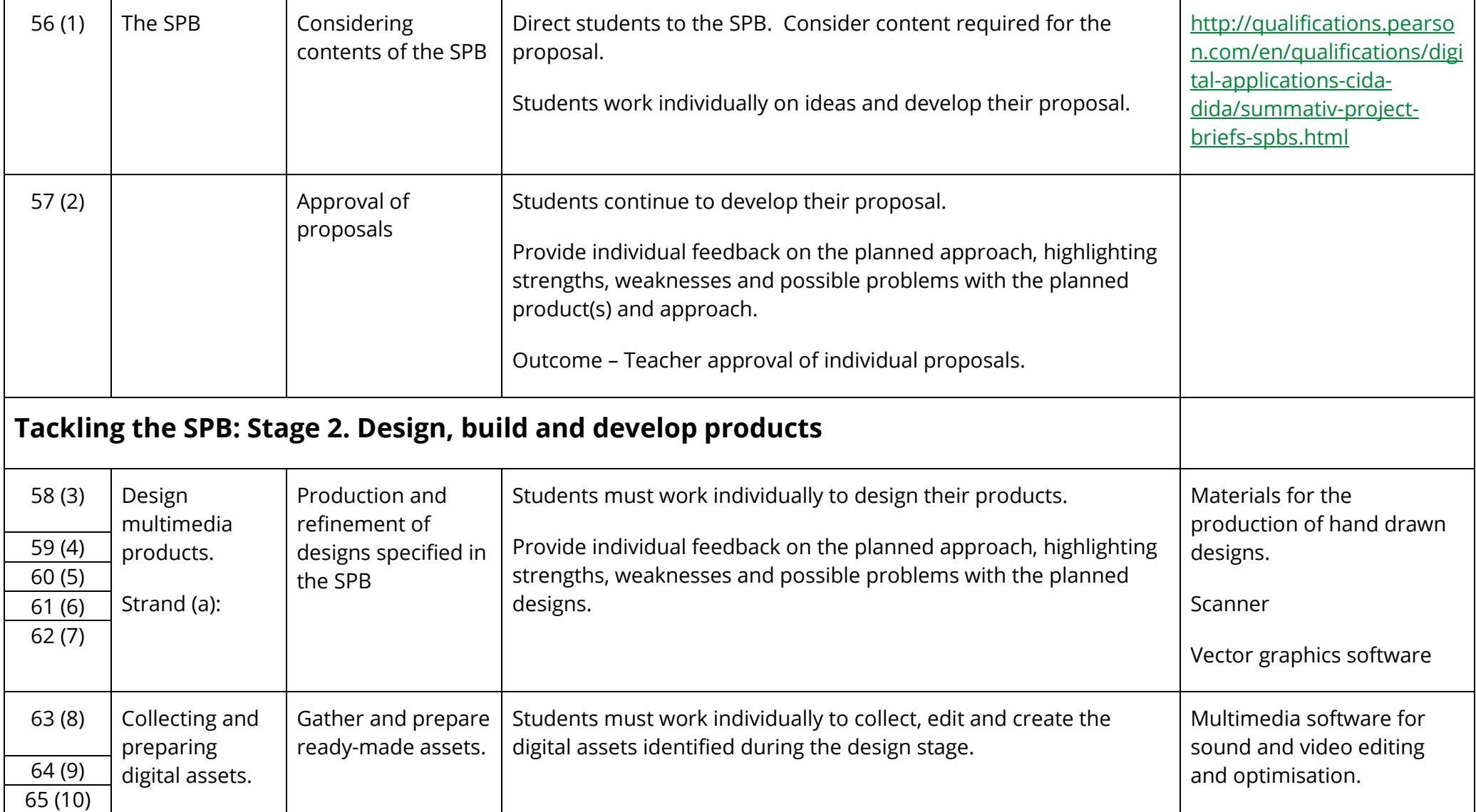

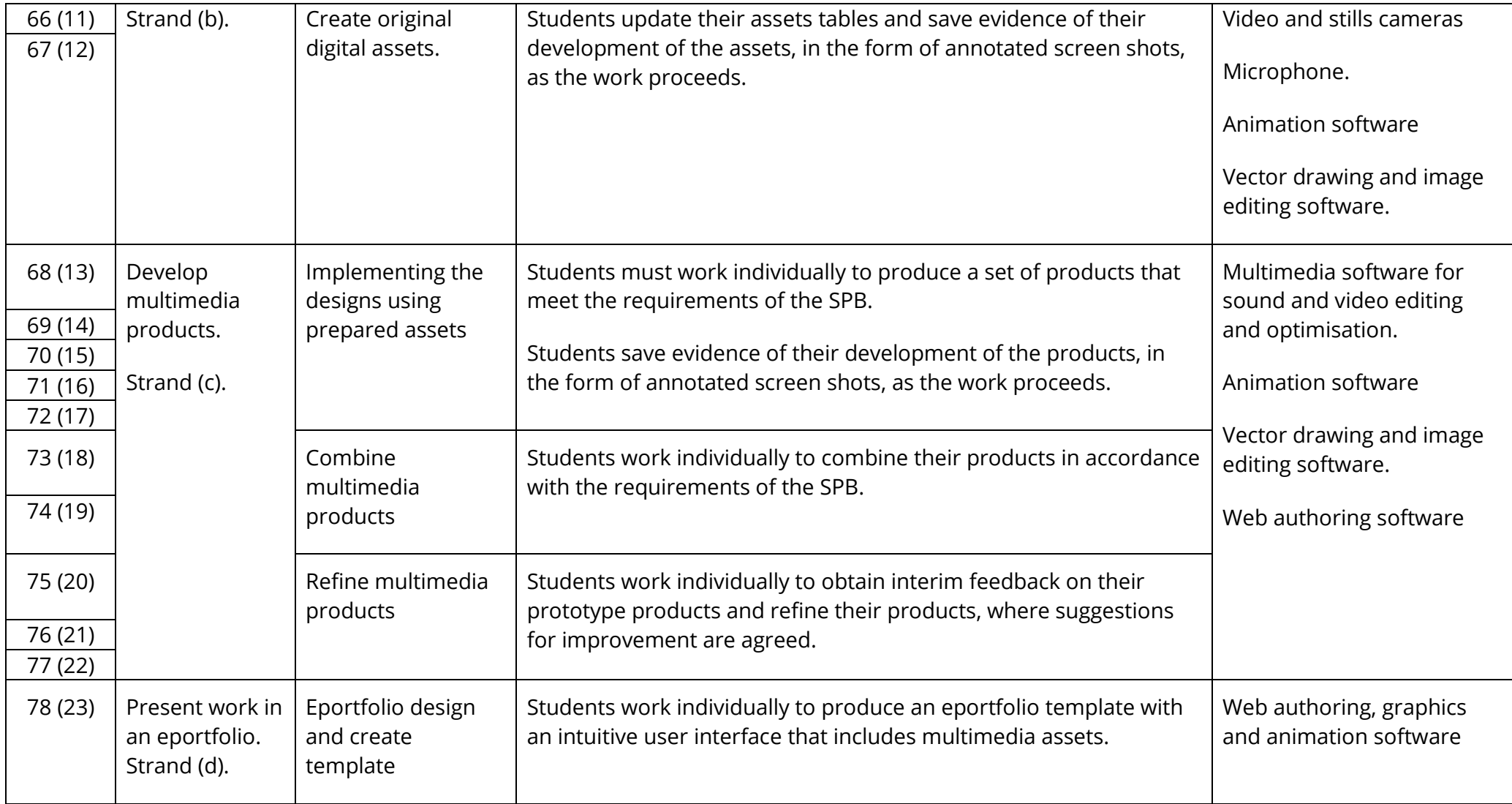

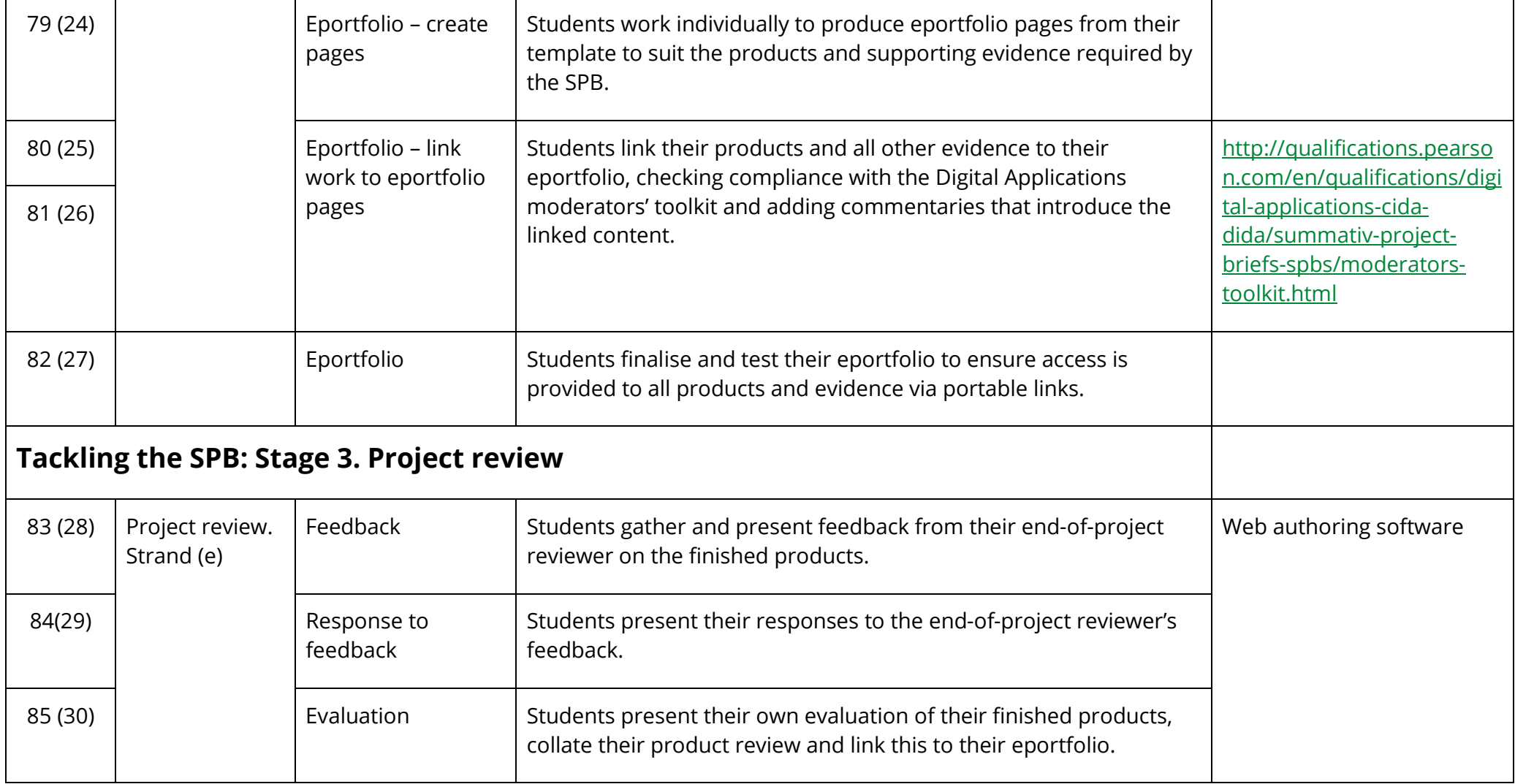

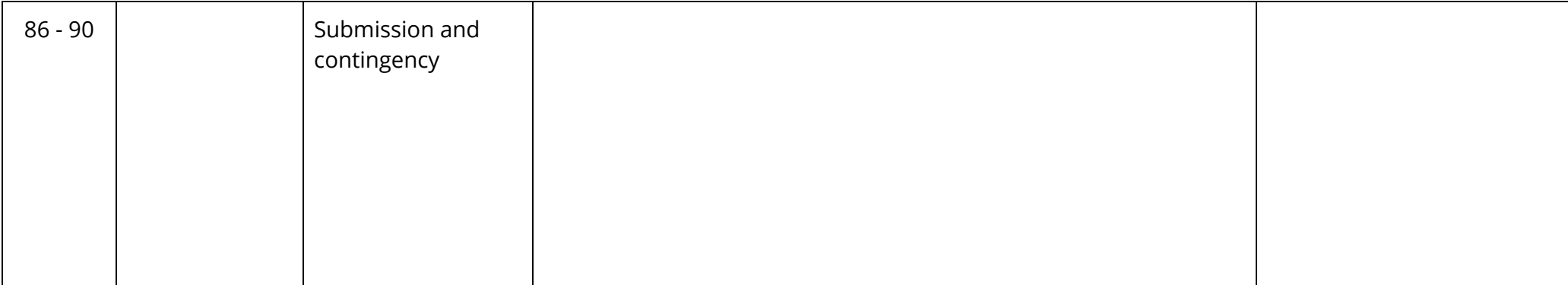